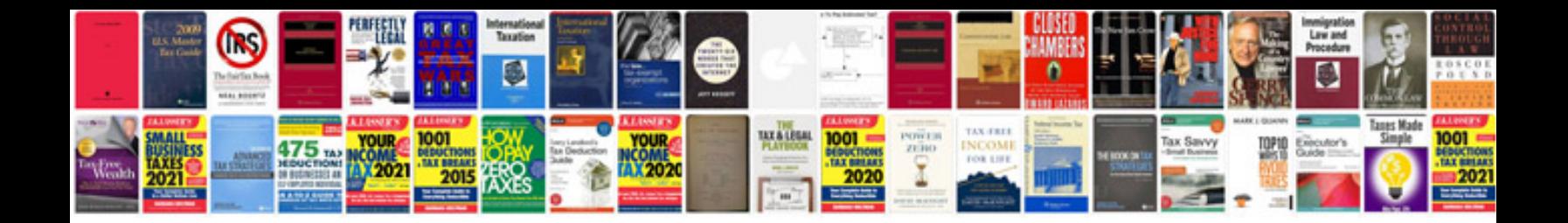

**Tut application form 2016 download**

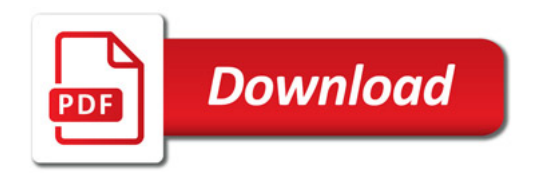

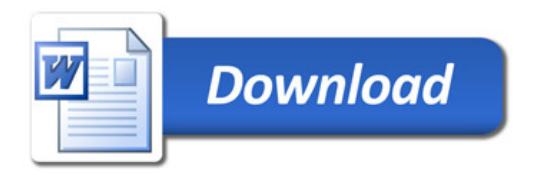